Adobe Photoshop 2022 (Version 23.2) Crack Full Version Download

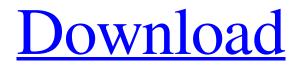

Adobe Photoshop 2022 (Version 23.2) Crack + Product Key Full Download [Latest-2022]

## With a number of inexpensive and easy-touse online programs, home or office photography can be accomplished without Photoshop. You can find

online information and tutorials on how to use most features of Photoshop. The following list of resources and tutorials are just a few that can help you get started with your Photoshop adventures: \* www.Photoshop.com/tuto rials \* www.digitaltutors.com www.digitalphotoadvance.com ≭ www.Snappres.com \* www.jpeglabs.com \* www.buffered.com \*

www.photoholic.com \* \* www.photoshopessentials. com \*

www.inkandpaint.com ##
Dissecting the Creative
Process The initial step is
to plan and compose the
shot with your camera.
Then you take that image
and put it through the

Photoshop creative process, which is broken down into a sequence of steps: 1. \*\*Preview the image:\*\* Have you lined up the shot just the way you want it? Are you just

as excited as the kids are going to be looking at your final project? The best way to check your work is to show it to someone else. Have your mom or dad, a friend, or even a relative take a look at your image and offer an honest opinion. 2. \*\*Try different edits:\*\* Can you get a better look at the subject by zooming in?

Can you take advantage of the shadows on the street? Can you make the subject look a little more lively by

enhancing the skin tone and hair color? Don't forget that you have a tripod-mounted camera and all of the "power" of digital imaging at your disposal. 3. \*\*Begin editing the image with layers:\*\* Is the image really a success? Is it ready for the public? You can spend a long time in editing, but probably not as long as you would on most other images. You have all the time in the world. 4. \*\*Add filters,

lighting effects, and text:\*\* You can see that the original street-scene image with the people is not what you really want. You can even see the difference between the photos. Maybe you want to make

Adobe Photoshop 2022 (Version 23.2) Crack+

This is a list of themes for Photoshop CC and Photoshop Elements 17. You can change the background of Photoshop

on a Mac without any problems as long as you are using macOS Sierra. I highly recommend using a theme for Photoshop, and I will discuss which one to use below. Note that themes change some of the Photoshop options, such as the color of the frame, or the type of interface when you choose a dark theme. The symbol color is also changed. (Image links are next to the section where they are found.) Dark

photo frames Contrasting background Curly Heading Fonts Fonts and Colours: Dark style Free 2-Color Heading Light background Ornate Headings Simple Simple **Ornaments Simple with Text Simple 2-Color** Simple 3-Color Simple **4-Color Simple Contrasting Soft** Surroundings Text Box Simple Swiss Vertical Vintage Wild Simple and Dark Simple 3-Color (Image links are next to

the section where they are found.) Blur effect Blur effect Butterflies Lilies Vector Flowers Idea Maker Time-Lapse Boom Cardboard Box The Natural Look Animated **Box Loops Water Multi Graphics Beautiful** Frames Carousel Cinema **Intervals Frames Graffiti** Layered Modern Photo Frames (Image links are next to the section where they are found.) 60 [?]70 ????? 2 8. 92 ?? 98 ?? 0 ???? 

# ??? 2 8 8 1 ??? ???? ??????? ???? a681f4349e

The muscular excitability of the pylorus and the duodenum in patients with reflux esophagitis. The aim of this study was to elucidate the factors responsible for the muscular excitability of the pylorus and the duodenum in patients with reflux esophagitis (RE). The excitability of the antral circular muscle layer of the pyloric canal

## and that of the first and second duodenal submucosal muscle layers were examined with a barostat in 11 patients with RE and 10 healthy volunteers. The muscle strips were stimulated electrically at a rate of 10 Hz for 15 s with a discharge current of 250 microA. There was no significant difference in the threshold current of antral circular muscle of the pyloric canal or that of the duodenal first or

second muscle layers between patients with RE and healthy volunteers. The pyloric canal showed a significantly smaller maximal relaxation rate of the circular muscle layer than the duodenal first or second muscle layers. The relaxation rate of the duodenal second muscle layer was significantly smaller than that of the duodenal first muscle layer. No significant correlation was found between any of the

parameters. Low resting tone was observed in the pyloric canal of patients with RE, but no evidence of motility disturbance was found in the duodenal submucosal muscle layers.Q: Mapbox - can't add camera I am trying to add a camera to my mapbox map using the tutorial here: I have followed the instructions, and it works, the "Show current position" option does change to "Center on current location", but if I

#### leave that and click another map item, the "Show current position" option returns to "Show on map". Any ideas why? A: The problem was that when I changed the "show current position" to "center on current

location" I had also changed the'search mode' to "raw coordinates" If you only want the user to be able to pan around, use "center on current location" but leave the

search mode as "raw

## coordinates" 1. Field of the Invention This invention relates generally to speed feedback control systems for motor vehicles and, more particularly, to an energy storage and release throttle feedback control system. 2. Description of the Prior

What's New in the Adobe Photoshop 2022 (Version 23.2)?

## Aviary Free Photo Editor is a part of the \*\*AppSafari\*\*

application. On a Mac, open the Applications folder and open the folder "Safari" within it. Drag the app file in there, or double-click it and it should install. (On Windows, Safari is usually in "C:\Program Files (x86)\Apple\Safari", so copy the app file into that folder, and doubleclick to install. -Editors already installed can't be removed from Photoshop CC (and to my knowledge, CS6 cannot

be moved from Photoshop CC), so you cannot remove it without backing up your files and reinstalling the software. Use `Get Info` on the file `Photoshop.app` to see the version number it is installed. You can delete the file, it will automatically be replaced by the app file. If you have installed it on a 32-bit system, the app file will be `Photoshop\_CC\_2 015.app`.) ## Installing Adobe Design CC 2015

## -You can find Design CC 2015 for \$49.00 at Adobe's website. -After the purchase, you should automatically receive an email with the download link -Go to "my account" and log in -Open "My Download" and download the Design CC 2015 software, in the Adobe "app store" -After the download, you will be prompted to restart the computer -After the installation is completed, you can exit out of the

"my account" page, and go to "my downloads" to open Photoshop CC 2015 -\*\*Be sure to sign in before installing!\*\* -If you are asked to add an activation code, select the \$49.00 option, and add the code. After clicking add, it should be good to go! -If you have a subscription, it will "cloud" automatically connect to your subscription and authenticate -If you are not connected to your

subscription, you may be prompted to sign in -Once connected, you will be prompted to accept the license agreement. Click on the "ok" button -You may also have to accept the EULA (End-User License Agreement). Again, click on the "ok" button \*\*[Be sure to backup your files before installing the software!]\*\* -After the installation is completed,

System Requirements:

Minimum: OS: Microsoft Windows 7 SP1, Windows 8.1, Windows 10 Processor: Intel Core i3 2.6GHz / AMD Phenom X4 945 GHz, RAM: 4 GB Hard Disk: 700 MB free space **Graphics:** NVIDIA GeForce GT440 / AMD Radeon HD 5770 DirectX: Version 11 Additional Notes: [2020.01.28] New title.

#### New date. New life! We are super excited to bring you the sequel to 2009's hit

https://swecentre.com/adobe-photoshop-2021-version-22-4-2-free/ https://ig-link.com/photoshop-2021-version-22-0-0-crack-mega-with-product-key-freeupdated-2022/ https://www.cameraitacina.com/en/system/files/webform/feedback/gneipai574.pdf https://brandvani.com/2022/06/30/adobe-photoshop-cc-2015/ http://www.perfectlifestyle.info/photoshop-2021-version-22-4-3-keygen-exe-serialnumber-full-torrent-for-windows/ https://www.calinews.pf/advert/adobe-photoshop-2021-version-22-2-key-generator-freedownload-pc-windows-april-2022/ http://www.cad2parts.com/?p=10370 https://4f26.com/photoshop-2021-crack-patch-activation-key-free-2022/ https://www.promedcs.com/en/system/files/webform/contact/darali293.pdf https://fumostoppista.com/adobe-photoshop-2022-version-23-1-1-latest-2022/ https://pohar.bolt.hu/advert/photoshop-cc-2015-free-pc-windows-march-2022/ http://fairdalerealty.com/?p=6064 http://NaturalhealingbyDoctor.com/?p=9726 http://monkeyforestubud.id/?p=5610 http://jeunvie.ir/?p=4047 https://directory-news.com/wp-content/uploads/2022/06/janhola.pdf https://cbdresourceguide.com/2022/06/30/adobe-photoshop-cs6-activation-code-withkeygen-free-mac-win/ https://maltymart.com/advert/photoshop-cs6-patch-full-version-keygen-full-versiondownload-win-mac-updated-2022/ https://www.latablademultiplicar.com/?p=7537 https://koenigthailand.com/wp-content/uploads/2022/07/daytar.pdf